Subject: How to avoid shuffling of columns after importing? Posted by jeetu270 on Tue, 29 Dec 2015 03:37:43 GMT View Forum Message <> Reply to Message

After importing an sdf file, I want to keep the columns in the same/original order. But Data Warrior shuffles them in alphabetical order I think. How to avoid this?

Thanks Jitender

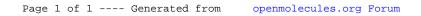